# **SKRIPSI**

# **IMPLEMENTASI TEKNOLOGI AUGMENTED REALITY MENGGUNAKAN MARKER BASED TRACKING UNTUK TATA LETAK RUANG KERJA BERBASIS ANDROID**

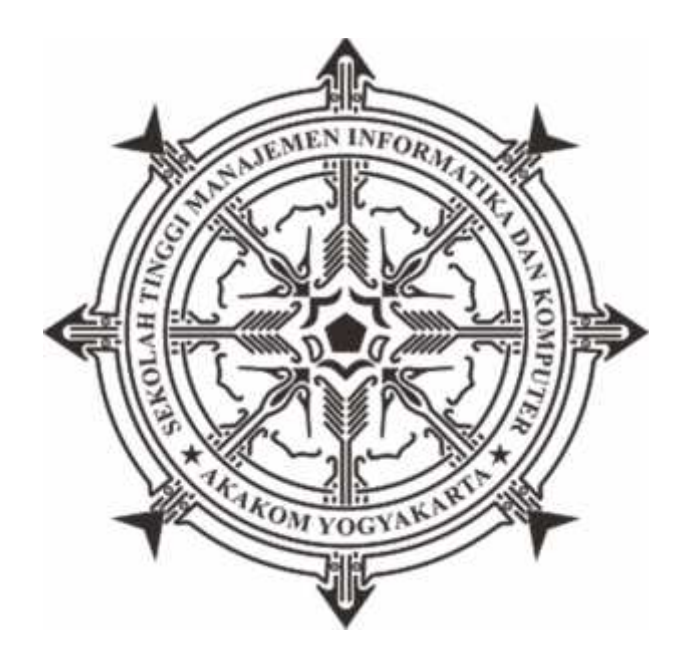

# **MUJUR INDRA JATI**

**Nomor Mahasiswa : 135410267**

# **SEKOLAH TINGGI MANAJEMEN INFORMATIKA DAN KOMPUTER**

## **AKAKOM**

# **YOGYAKARTA**

**2017**

### **SKRIPSI**

# **IMPLEMENTASI TEKNOLOGI AUGMENTED REALITY MENGGUNAKAN MARKER BASED TRACKING UNTUK TATA LETAK RUANG KERJA BERBASIS ANDROID**

**Diajukan sebagai salah satu syarat untuk menyelesaikan studi**

**jenjang strata satu (S1)**

**Program Studi Teknik Informatika**

**Sekolah Tinggi Manajemen Informatika dan Komputer**

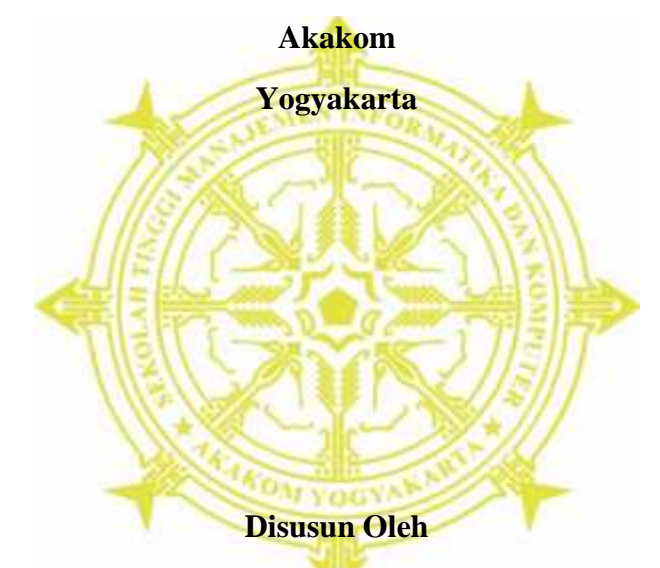

**MUJUR INDRA JATI**

**Nomor Mahasiswa : 135410267**

# **PROGRAM STUDI TEKNIK INFORMATIKA**

**SEKOLAH TINGGI MANAJEMEN INFORMATIKA DAN KOMPUTER AKAKOM**

**YOGYAKARTA**

**2016**

#### HALAMAN PERSETUJUAN

: IMPLEMENTASI TEKNOLOGI AUGMENTED REALITY MENGGUNAKAN MARKER BASED TRACKING UNTUK TATA LETAK RUANG KERJA **BERBASIS ANDROID** 

Nama

Judul

: Mujur Indra Jati

Nomor mhs

: 135410267

Program Studi

Jenjang

Tahun

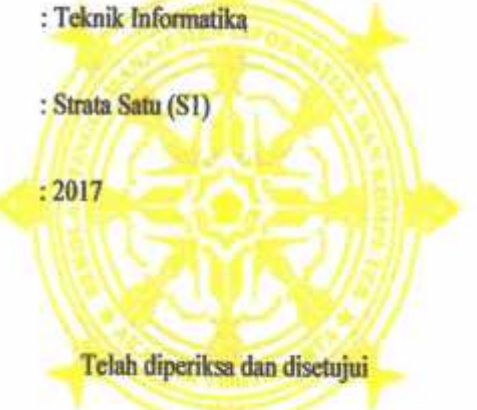

Yogyakarta, 30 Januari 2017

Mengetahui

Dosen Pembimbing

 $\mathscr{P}$ N.

Pius Dian Widi Anggoro, S.Si., M.Cs.

#### **HALAMAN PENGESAHAN**

#### **SKRIPSI**

# IMPLEMENTASI TEKNOLOGI AUGMENTED REALITY MENGGUNAKAN MARKER BASED TRACKING UNTUK TATA LETAK RUANG KERJA BERBASIS ANDROID

Telah dipertahankan di depan Dewan Penguji Skripsi dan dinyatakan diterima

untuk memenuhi sebagai syarat guna memperoleh Gelar Sarjana Komputer

Sekolah Tinggi Manajemen Informatika dan Komputer

**YOGYAKARTA** 

Yogyakarta, 30 January 2017

Mengesahkan.

Dosen Penguji

- 1. Pius Dian Widi Anggoro, S.Si., M.Cs.
- 2. Ir. Sudarmanto, M.T.
- 3. Thomas Edyson Tarigan, S.Kom., M.Cs.

**Tanda Tangan** 

Mengetahui

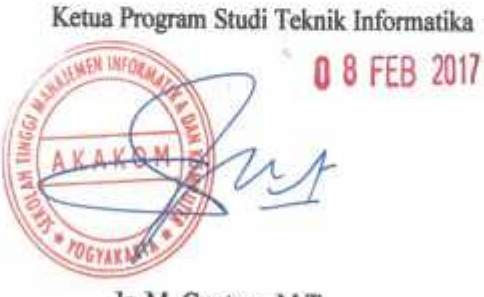

Ir. M. Guntara, M.T.

### **HALAMAN PERSEMBAHAN**

### **Skripsi ini saya persembahkan kepada :**

Kedua orang tua tercinta (Amak Nusati dan Inak Nipsah) yang tak henti-hentinya memberikan kasih sayang, dukungan, tenaga, materi dan semangat yang luar biasa sehingga penulis dapat menyelesaikan skripsi ini.

Tisya Safaathin, S.KM yang telah meluangkan waktu dan memberikan motivasi kepada penulis sehingga dapat menyelesaikan skripsi ini.

Agan-agan seperjuangan SMA dan teman-teman DOTA semoga kuliahnya diperlancar dan cepat menyusul.

Serta semua pihak yang telah membantu selama menyelesaikan skripsi ini.

**MOTTO**

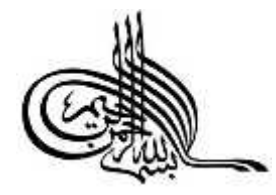

"Barang siapa keluar untuk mencari Ilmu maka dia berada di jalan Allah".

(HR. Turmudzi)

### **INTISARI**

Seiring dengan semakin bergantungnya manusia terhadap teknologi, maka manusia menciptakan alat bantu untuk memenuhi kebutuhan dan menyelesaikan masalah yang di hadapai. Khusunya dalam mengatur tata letak suatu objek.

Dalam perkembangan teknologi munculah teknologi yang mampu memvisualkan suatu benda dalam bentuk 3D, yaitu *Teknologi Augmented Reality (AR)* yang merupakan teknologi yang menggabungkan benda maya 2D dan 3D ke dalam sebuah lingkungan nyata dengan memvisualkan benda maya tersebut secara *real-time*.

Penelitian ini bertujuan untuk menggunakan teknologi *AR* sebagai sarana untuk memvisualkan kemudian pengguna bisa mengatur tata letak benda di sebuah ruang kerja, sehingga pengguna dapat melihat simulasi benda tersebut dalam lingkungan nyata.

**Kata kunci** : *augmented reality*, *marker based tracking,* ruang kerja, tata letak*.*

## **KATA PENGANTAR**

Dengan mengucap rasa syukur kepada Tuhan Yang Maha Esa, yang telah melimpahkan begitu banyak rahmat dan hidayah-Nya sehingga penulis dapat menyelesaikan skripsi yang berjudul **"Implementasi Teknologi Augmented Reality Menggunakan Marker Based Tracking Untuk Tata Letak Ruang Kerja Berbasis Android"** yang merupakan salah satu syarat menyelesaikan studi jenjang strata satu (S1) program studi Teknik Informatika Sekolah Tinggi Manajemen Informatika dan Komputer AKAKOM Yogyakarta.

Tanpa mengurangi rasa hormat dan dengan segala kerendahan hati, penulis menyampaikan penghargaan dan ucapan terima kasih yang sebesar-besarnya kepada :

- 1. Bapak Cuk Subiyantoro, S.Kom., M.Kom., selaku Ketua Sekolah Tinggi Manajemen Informatika dan Komputer AKAKOM Yogyakarta.
- 2. Bapak Ir. M. Guntara, M.T., selaku Ketua Program Studi Teknik Informatika Sekolah Tinggi Manajemen Informatika dan Komputer AKAKOM Yogyakarta.
- 3. Bapak Pius Dian Widi Anggoro, S.Si., M.Cs., selaku dosen pembimbing yang telah banyak memberikan saran, semangat, bimbingan, dan motivasi.
- 4. Bapak Ir. Sudarmanto, M.T. dan Bapak Thomas Edyson Tarigan, S.Kom., M.Cs., selaku dosen penguji yang telah banyak memberikan saran dan bimbingan.

5. Seluruh Dosen yang telah memberikan banyak ilmu yang sangat bermanfaat dengan penuh kesabaran dan keikhlasan.

Penulis menyadari bahwa dalam penyusunan skripsi ini masih jauh dari kata sempurna. Oleh karena itu, kritik serta saran yang membangun dari semua pihak. Semoga skripsi ini dapat bermanfaat bagi pihak yang berkepentingan.

Yogyakarta, Januari 2017

Penulis

# **DAFTAR ISI**

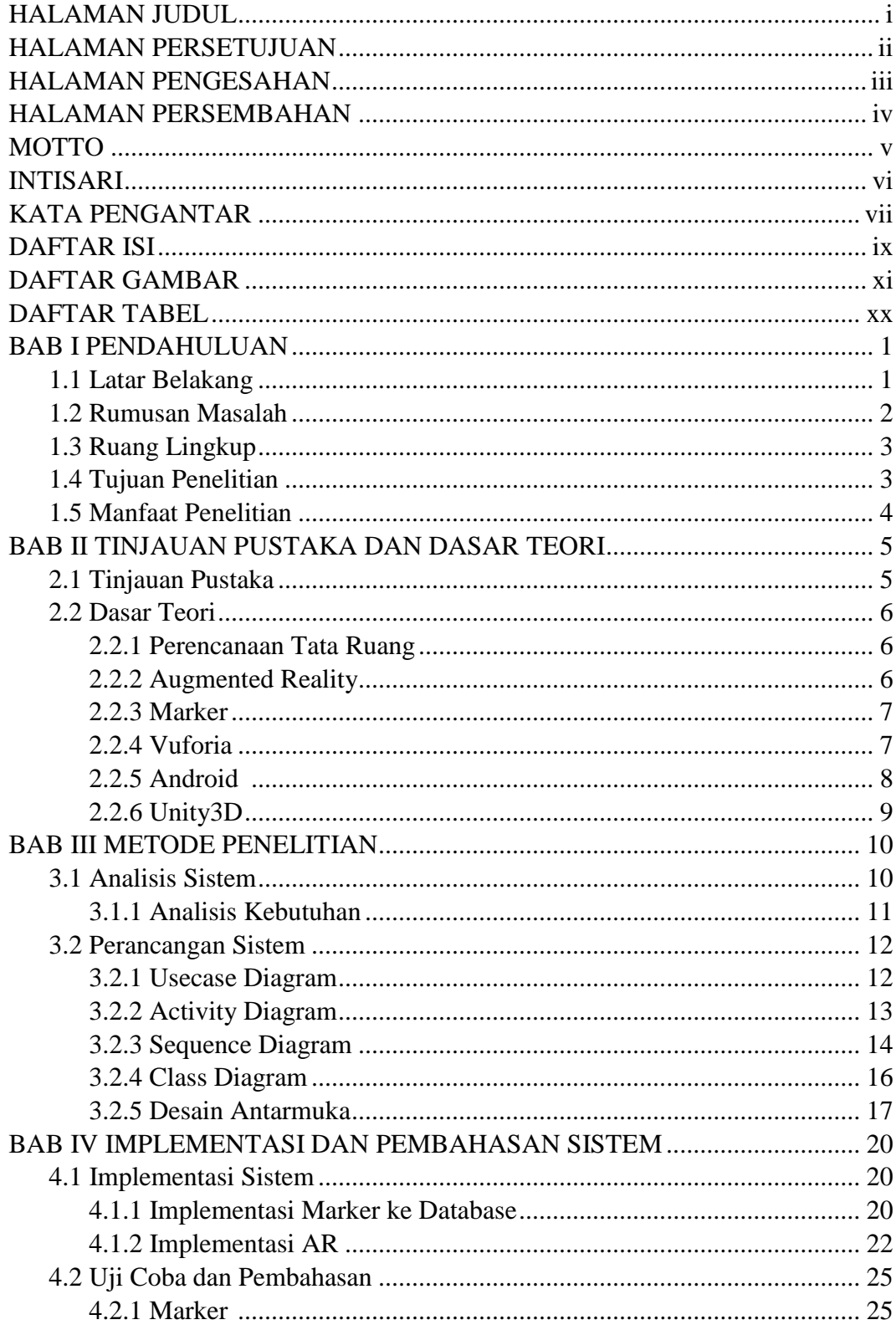

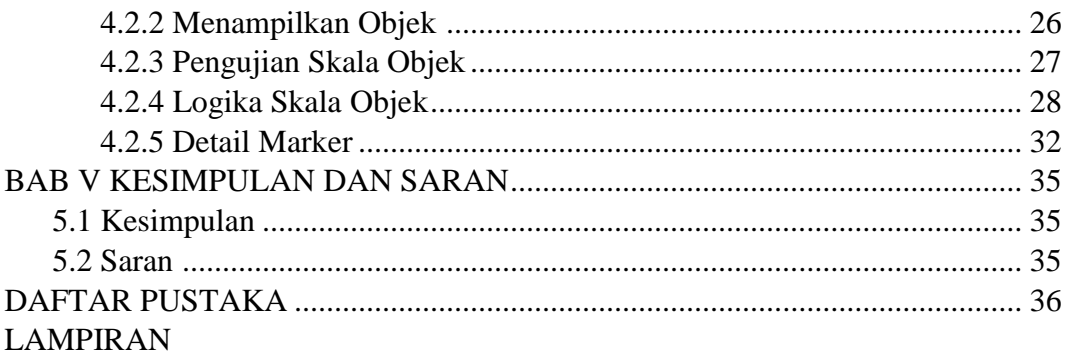

# **DAFTAR GAMBAR**

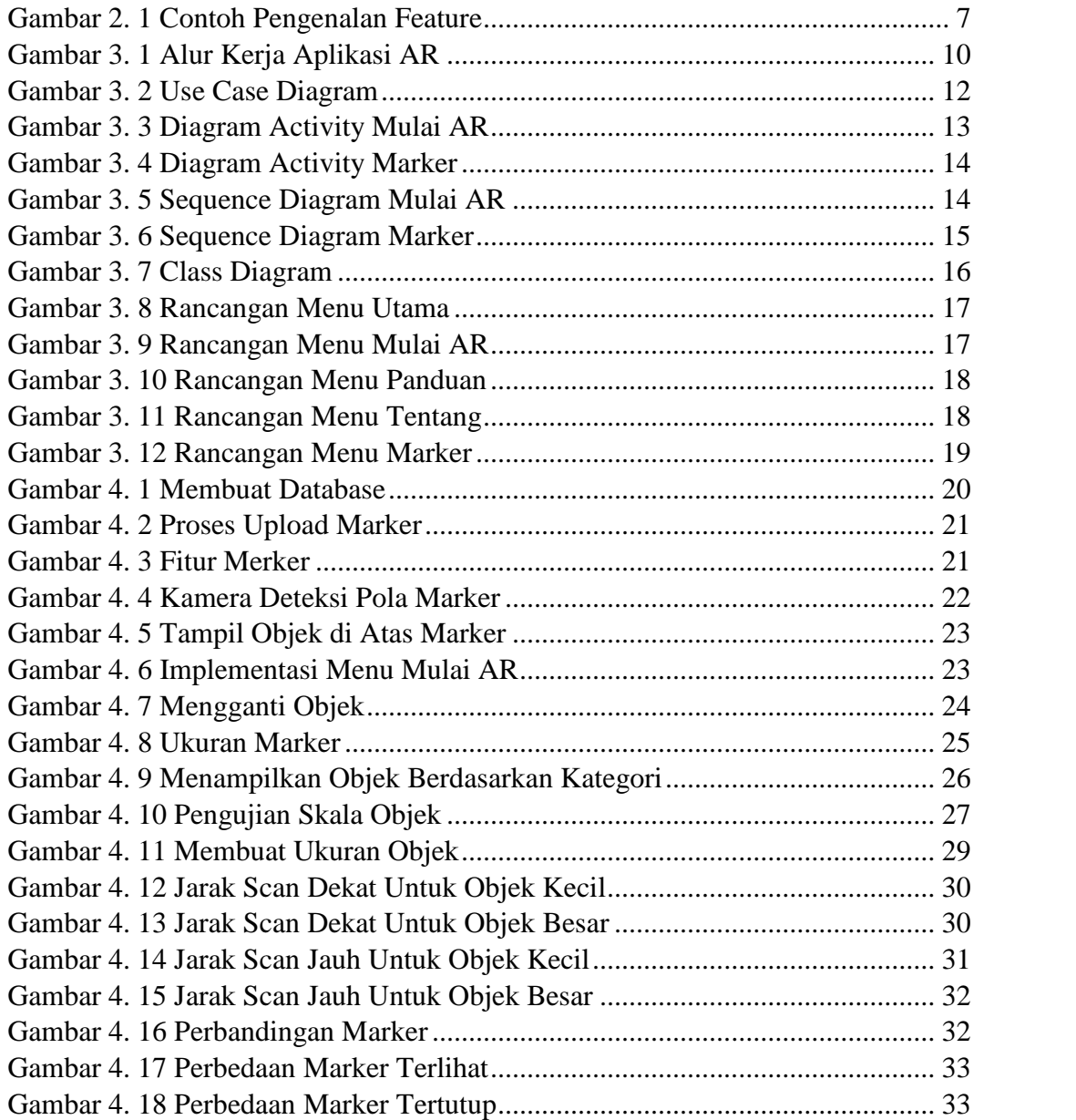

# **DAFTAR TABEL**

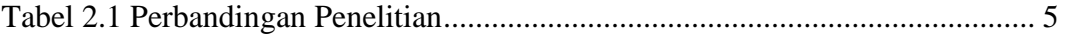